# SA1575 |^ Host Adapter Apple II

 $\Box$  $\Box$ 

 $\overline{\phantom{0}}$ 

 $\Box$ 

La.Shugart

# TABLE OF CONTENTS

- 1.0 INTRODUCTION
- 2.0 DISK SUBSYSTEM
	- 2.1 Theory of Operation
- 3.0 SA 1575 HOST ADAPTER
	- 3.1 Interface Register Definition
	- 3.2 Software Operation
	- 3.3 Hardware Operation
- 4.0 ELECTRICAL/MECHANICAL SPECIFICATIONS

# 5.0 INSTALLATION

- 5.1 Inspection
- 5.2 Preparation for Use
- 5.3 Initial Checkout

# 6.0 REFERENCE DOCUMENTATION

- 6.1 SA Supplied Documentation
- 6.2 Other Documentation

APPENDIX A - COMMANDS/PROGRAMMING

- APPENDIX B SA1400 BUS PIN ASSIGNMENT
- APPENDIX C APPLE II I/O SLOT CONNECTOR
- APPENDIX D SAMPLE ASSEMBLY PROGRAM
- APPENDIX E APPLE Host Adapter Block Diagram

#### 1.0 INTRODUCTION

The SA 1575 . Host Adapter is a single board interface card for the APPLE computer. This Host Adaptor may be utilized with any of the Shugart Associates fixed disk controllers ( SA1400 series). The

specification provides the programming mechanism and command block format utilized by this Host Adapter. The detailed specifications<br>for the controllers can be found in the respective controller controllers can be found in the respective controller documentation

The SA 1575 Host Adapter fits into a single Apple I/O slot (1 to 7), and presents one unit load to the bus.

Commands are issued to the controller through the Host Adapter in the host computer. The controller accepts data from the Host Adapter and transfers the data to the correct location on the disk. In addition, the controller will detect/correct burst errors from the fixed disk drive (4 bits in length) before data is transferred to the computer.

# 2.0 DISK SUBSYSTEM

The SA 1575 Host Adapter and the SA1400 controller comprise one part of the disk storage subsystem. Each of the SA controllers complies with the interface requirements for the particular disk drive, so that installation is fairly simple. A list of available SA1400 controllers and their respective interfacing disk drives is as follows:

(Since new, and sometimes plug-compatible, drives are consistently being introduced, this list is only representative.)

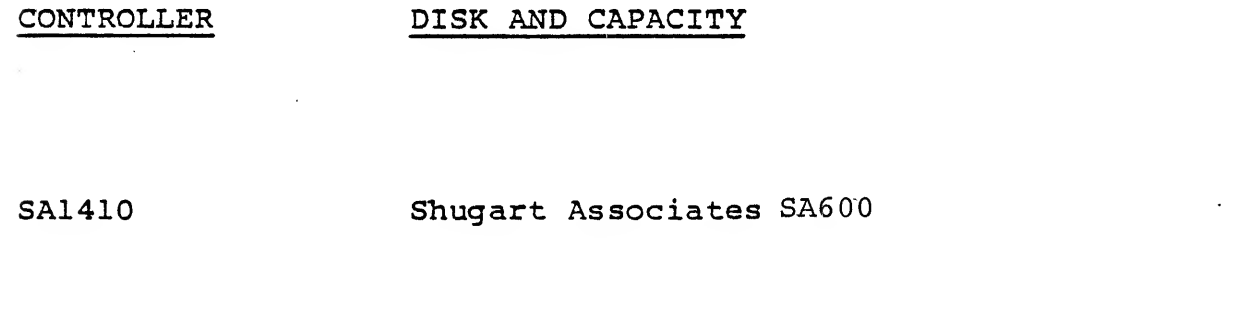

SA1420 Shugart Associates SA600 with 96 TPI mini-floppy

SA1401 <sup>2</sup> Shugart Associates SA1000 (5 or 10 Mbytes)

SA1403D SA1000 with integral IBM compatible single/double density 8-inch flexible disk drive backup

SA1404 Shugart Associates SA4000 (14 to 58 Mbytes

- SA1404D SA4000 with integral IBM compatible single/double density flexible disk drive backup
- SA1406 SA1000 with Data Electronics Streaker streaming tape backup (10 to 20 MBytes)

SA1407 SA4000 with DEI Streaker backup

## 2.1 THEORY OF OPERATION

Disk commands are issued to the SA controller via commands stored in the main memory (the command structure is described in section 4.0 of each of the SA controller specifications). Depending on the type of command, the controller will request up to 10 command bytes. Upon reception of the last command byte, the controller begins execution of the command

For the data transfer commands, a check is performed on the disk address; and status is flagged if it exceeds the drive limits. The data is stored in a sector buffer on the controller before it is transferred to the host or disk drive. This buffer eliminates any possibility of data overruns between the host and the disk.

Upon completion of the command, the controller will output the completion status to the data register in the host adapter. (Further delineation of the completion status may be requested by issuing the appropriate sense commands.)

Odd parity is generated by the SA controllers for all information that is transferred to the Host Adapter. If enabled, the SA controller will flag any information that it receives with bad parity from the Host Adapter

### 3.0 SA 1575 HOST ADAPTER

The SA 1575 Host Adapter is designed to operate in the Apple II personal computer and resides in one I/O slot in the back of the Apple printed circuit board.

# 3.1 INTERFACE REGISTER DEFINITION

 $\mathcal{F}$ 

The interface registers for the  $\widehat{{\mathrm{SA}}}$  1575 Host Adapter are listed below. N is the I/O slot number.

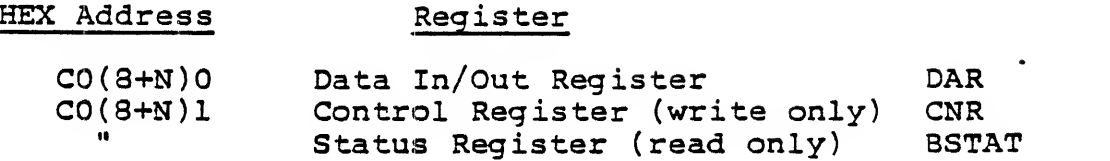

The bit definition for each register is described in the following sections.

3.1.1 BIT DEFINITION FOR EACH REGISTER (1KA interface)

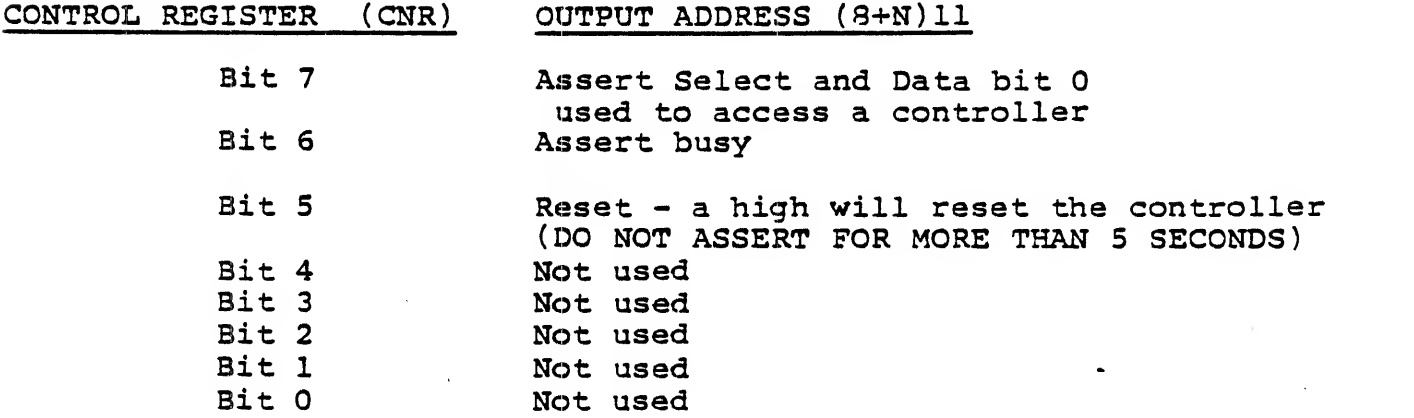

3.1.2 BUS STATUS - processor can read status of host bus ( 1KA interface)

 $\alpha$ 

 $\sim$ 

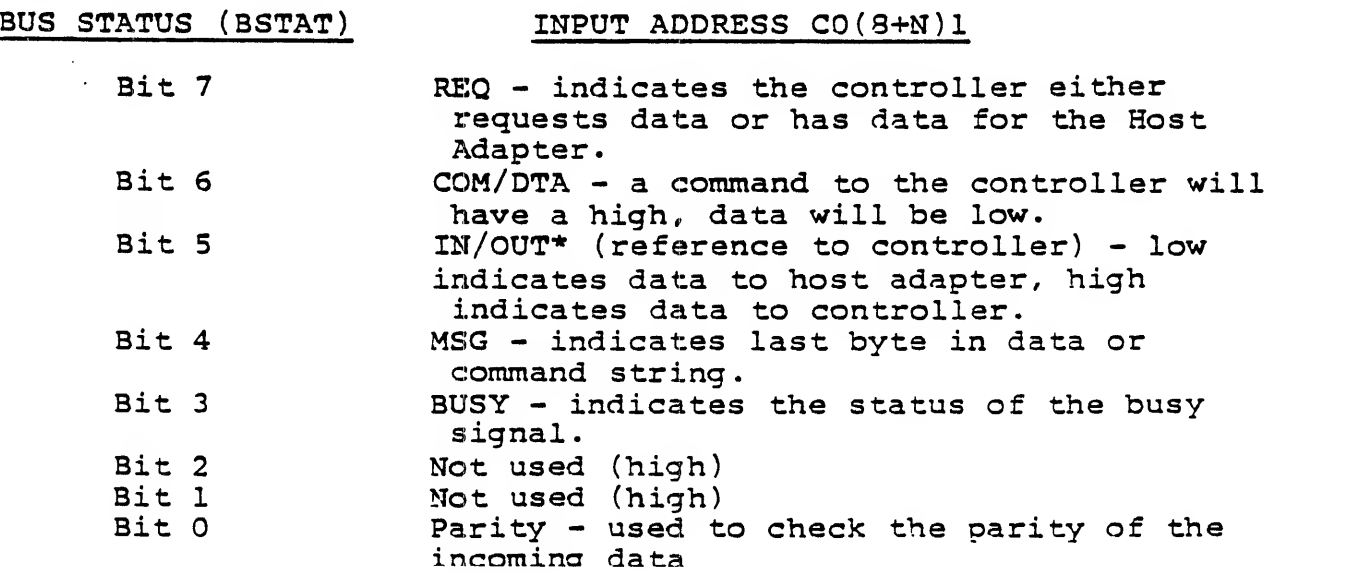

# 3.2 SOFTWARE OPERATION (1KA interface)

The method by which a command is executed is as follows:

- <sup>1</sup> Device driver builds a Command Descriptor Block (CDB) in system memory (see Section 4.0 of the appropriate SA controller specification).
- <sup>2</sup> The driver then writes the address of the first byte of the CDB into the Command I/O Pointer Block (CIOPB) of the command driver routine.
- <sup>3</sup> The DATA ADDRESS (DAD) is also set up if a data transfer is required. Commands requiring data transfers are READ, WRITE, READ ID, REQUEST SENSE, REQUEST SYNDROME, and WRITE ECC.
- 4 The driver now performs a GETCON routine which determines if the controller is busy. When it is not busy, the GETCON routine will assert the SELECT line until the controller responds with a BUSY.
- <sup>5</sup> When the controller responds to the Host Adapter by asserting BUSY, the driver shifts to the OUTCON routine. In response to the REQuest bit in the BSTAT, the driver passes the command a byte at a time to the controller.
- 6 The controller verifies that the command is correct and begins the command execution phase. At this time the data is transferred to/ from the Host Adapter and out of/into the Apple memory.
- 7 After the data transfer is completed, the controller enters the command completion phase. The controller sends a one-byte status to the Host Adapter indicating whether or not an error occurred during command execution. This is handled by the CMPSTAT routine. Finally, the controller sends the message byte (of zeroes), and the operation is complete.
- 9 At this time the controller enters the idle (non BUSY) mode awaiting another command. If an error was encountered by the controller, the CMSTAT routine will return with it in the Y register. It is the responsibility of the device driver to issue a REQUEST SENSE command to request any detailed information about the error.

#### 3.3 HARDWARE OPERATION

The Host Adapter serves as a data channel for the controller. Commands and data are fetched/stored to the system memory as a function of REQ. The Host Adapter consists of Command and Status Registers and Data registers. The Registers are addressed as memory mapped I/O ports selected by the DEVICE SELECT line wired to the individual I/O slots. The DEVICE SELECT deliniates 16 address locations starting at CO (8+N)O<br>to F (N being the slot number). The SA 1575 Host Adaptor uses only the to F (N being the slot number). The  $SA$  1575 first <sup>2</sup> addresses (0 and 1). Commands and data are passed through these registers as a function of the I/O driver routine and the controller status lines. The Host Adapter will return an ACK after each DATA or COMMAND cycle has been completed.

Each memory cycle is initiated when the controller asserts REQ. The driver" will respond by reading/writing the data register.

When data is transferred to the Host Adapter, the data on the host bus is held until the memory write is completed. When data is transferred to the controller, the data is latched into a holding register, and then sent to the controller.

3.3.1 ON BOARD PROM MEMORY (2716 or equivalent)

In accordance with Apple II Specifications, the DTC-7500 Host Adaptor has provisions for adding a 2K Byte Block of code in address location CS00 to CFFE. The PROM is enabled by reading or writing to address CNXX (where N is the I/O slot number) and the PROM is disabled by access to location CFFF. This PROM can be loaded with bootstrap and driver routines and operating system patches. The first 256 bytes of the PROM are also available at address CN00 to CNFF.

# 4.0 ELECTRICAL/MECHANICAL SPECIFICATIONS

 $\mathcal{L}$ 

# HOST ADAPTER PHYSICAL PARAMETERS

(The APPLE Host Adapter fits into a single Apple II I/O Slot)

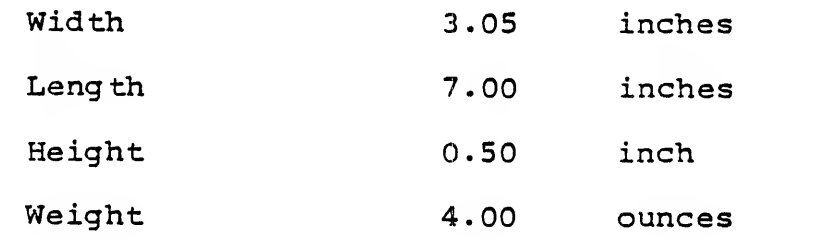

# ENVIRONMENTAL PARAMETERS

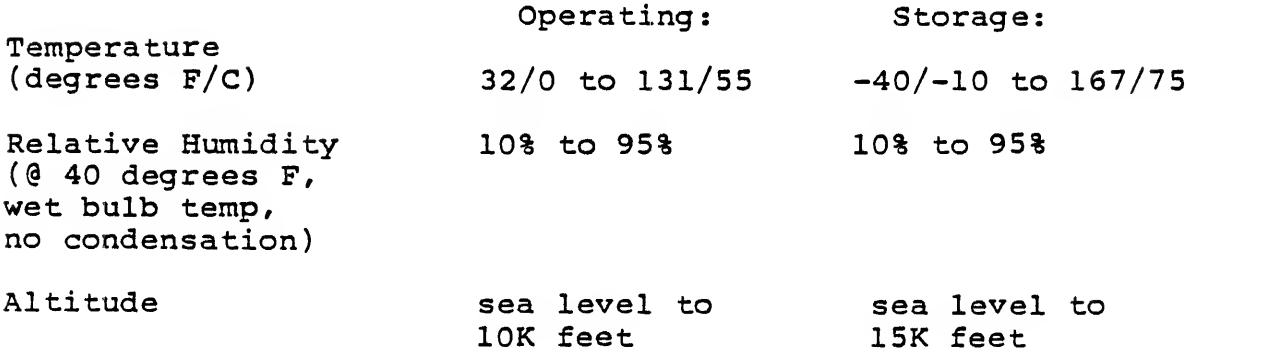

# POWER REQUIREMENTS

Voltage @ current(host adapter) +5 VDC

i

Note: For the physical parameters of the controller, refer to its DTC controller specification.

#### 5.0 INSTALLATION

#### 5.1 INSPECTION

Inspect all shipping containers for damage. If a container is damaged, the contents should be checked and the Host Adapter verified electrically. If the Host Adapter is damaged, call Shugart Associates , Customer Service, for Material Return Authorization number. Please retain all shipping labels and documentation.

#### 5.2 PREPARATION FOR USE

Before the Host Adapter can be used, initial setup may be required. Be sure the power requirements for the Host Adapter are met (Section 4.0). The Host Adapter is installed in I/O slots <sup>1</sup> to <sup>7</sup> in the Apple P.C. board

In the SA1400 a 50-pin, mass-terminated cable connects the Host Adapter to location J6 on the SA controller board (pin 1 is marked on the Host Adapter connector, as a triangle or dot, and on the controller silkscreen) . Refer to the interconnection diagram in the appropriate controller specification for connection of the controller to the disk drives. Note that all cables, including drive cables, are of the massterminated type; so no inadvertant signal swapping can occur.

Be sure the controller has adequate DC power (refer to the controller specification? the controller maintains the same power connector pinouts as the disk drive) . To set up the controller, refer to the switch setting instructions found in the controller specification.

The following sections describe in detail the proper jumper settings on the Host Adapter.

### 5.3 INITIAL CHECKOUT

The initial verification of the disk subsystem can be done via an, appropriate monitor PROM or through a debugging utility such as exists in the Apple II monitor.

Initially, verify that all the interface registers are accessible through the correct addresses, and that the registers can be read/ written with the expected results. Install driver routines from reading the Appendix A or from the DTC APPLE Driver (see sample program, Appendix D). Next, attempt to issue a few commands to the disk subsystem again via the console.

A recommended approach is to first issue a RECALIBRATE command. After verifying that it executed correctly, issue a SEEK command to verify that the Logical Address calculation has been performed correctly. Then, issue a FORMAT DRIVE command (the recommended interleave for the Apple computer running at 1MHz will be determined in the final specification) . Finally, the data transfer command should be issued to verify the data. All commands can be issued via the console programmer's interface.

# 6.0 REFERENCE DOCUMENTATION

This section provides information regarding the documentation available for using the SA 1575 Host Adapter.

# 6.1 SA SUPPLIED DOCUMENTATION

## 6.1.1 SA CONTROLLER SPECIFICATIONS

All SA controllers have individual product specifications. Refer to the appropriate controller document when attempting to program the disk subsystem.

# 6.2 OTHER DOCUMENTATION

6.1.1 Apple II Reference Manual; Apple Computer, Inc., 1979.

6.1.2 Apple II DOS Manual Revision 3.3; Apple Computer, Inc.; 1980.

# APPENDIX A COMMANDS/PROGRAMMING

An I/O request to the SA controller is performed by passing a command descriptor block (CDB) to the controller. The first byte of a CDB is the command class and opcode. The remaining bytes specify the drive logical unit number (LUN) , block address, control bytes, and number of blocks to transfer. The controller performs an implied seek and verify when commanded to access a block.

Due to the different types of commands each controller recognizes, the command format for the host adapter will only indicate the skeletal representation of the command. The reader is directed to section 4.0 of the appropriate SA controller specification for more detailed command information.

A.l Command Format

A. 1.1 Commands Requiring 6 Bytes

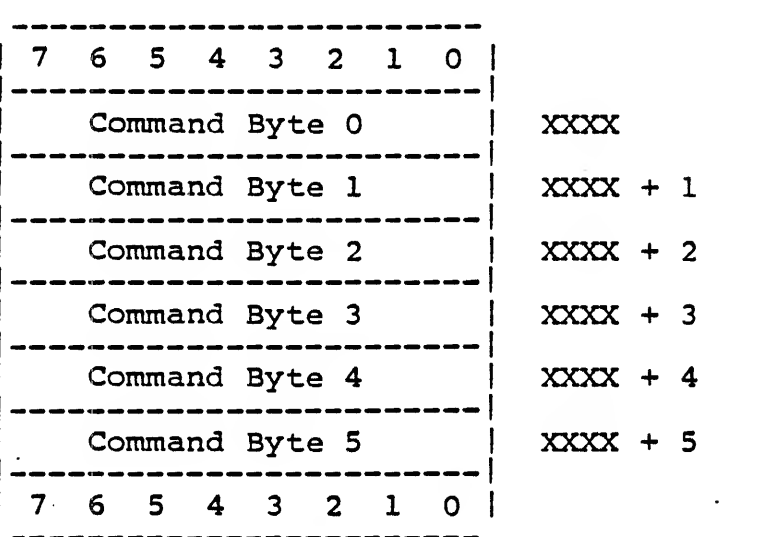

XXXX is the HEX address that is loaded into the CIOPB location

# A. 1.2 Commmands Requiring 10 Bytes

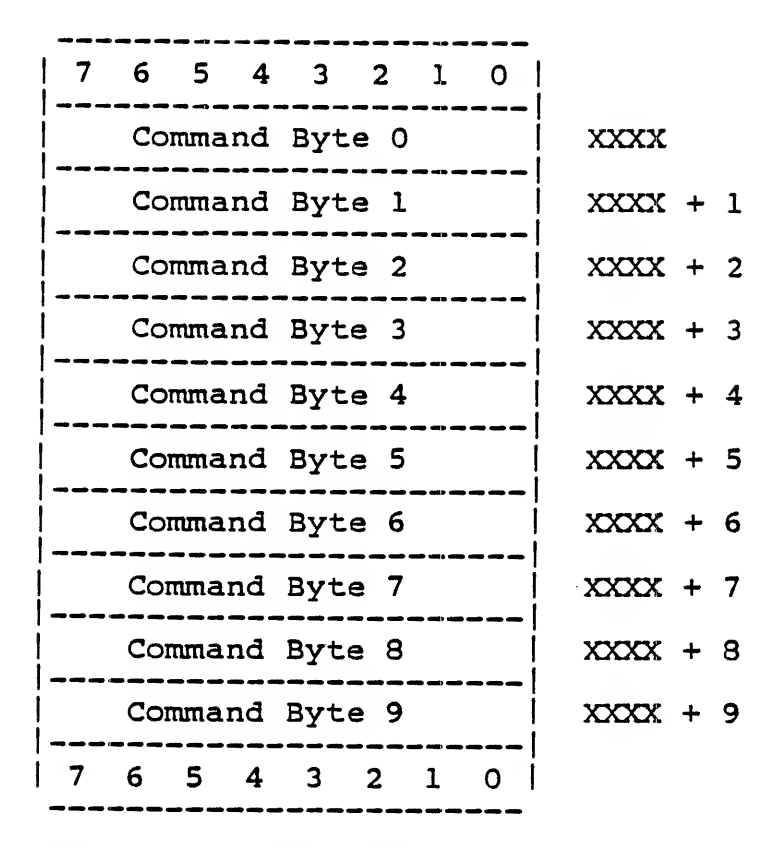

XXXX is the HEX address that is loaded into the CIOPB location

# A. <sup>2</sup> Request Syndrome Command

 $\mathbf{r}$ 

The REQUEST SYNDROME Command returns <sup>2</sup> bytes of information. The data returned for the REQUEST SYNDROME Command is listed as follows: "

> -----------------------<br>| 7 6 5 4 3 2 1 0 |<br>|-------------------------| Data Byte 0 | XXXX<br>---------------------| Data Byte <sup>1</sup> <sup>I</sup> XXXX + <sup>1</sup>

XXXX is the HEX address that is loaded into the DMA location

# A. <sup>3</sup> Drive and Controller Sense Information

Upon execution of the REQUEST SENSE command, the controller returns 4 bytes of information in the following format. Refer to Drive and Controller Sense in section 4.0 of the respective SA controller specifications for a detailed interpretation of these bytes.

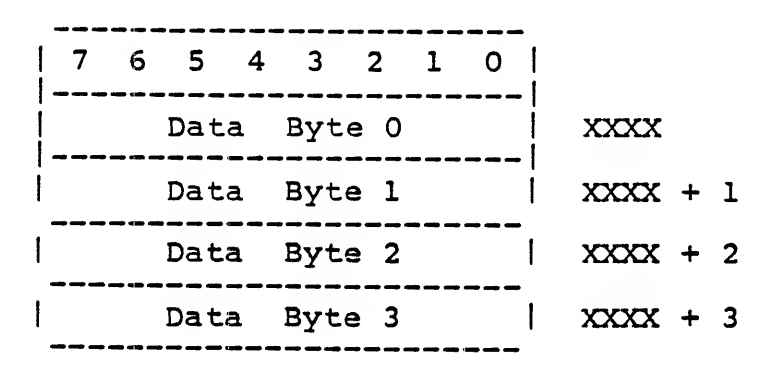

XXXX is the HEX address that is loaded into the DMA location

 $\mathbb{Z}$ 

Note: Data that is received from the controller as well as data that is sent to the controller will be transferred in the above order.

The host I/O bus uses a 50-pin connector (AMP 2-87227-5 or equivalent). The unused pins are spares for future use. The pin assigments are as follows

 $\sim 100$ 

 $\mathcal{L}_{\rm{max}}$ 

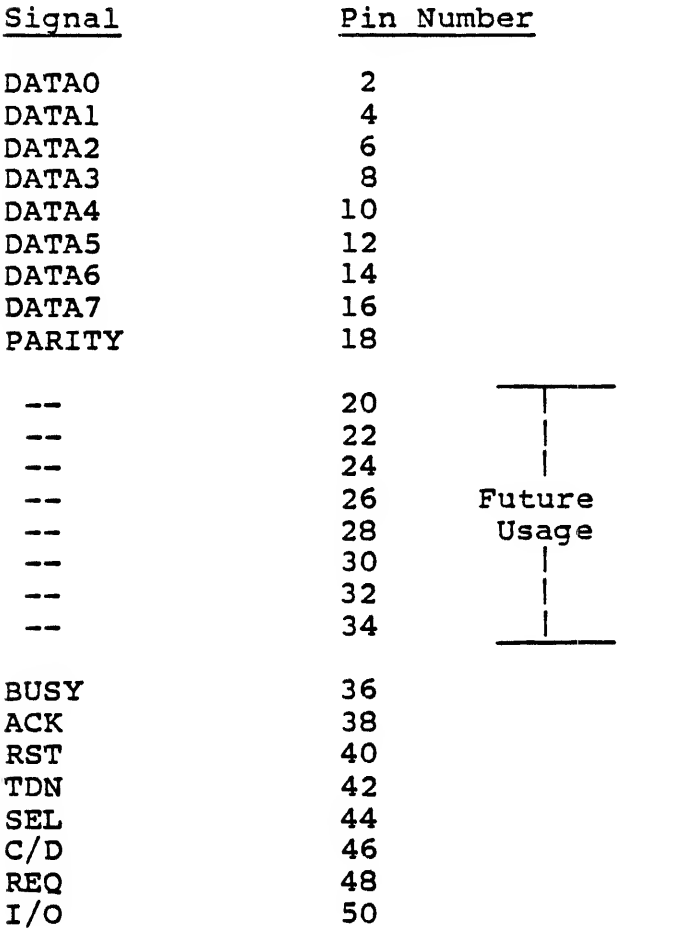

 $\overline{z}$ 

Note: All signals are negative true and all odd pins are connected to ground,. The signal lines are terminated with 220 ohms to 5V and 330 ohms to ground.

 $\sim$ 

APPENDIX C APPLE I/O SLOT - SIGNAL DEFINITION '

Refer to the Apple II Reference Manual? Apple Computer, Inc., 1979.

APPENDIX D SAMPLE PROGRAM FOR SA- 1575 HOST ADAPTER

The SA 1575 Host Adapter uses programmed I/O, taking advantage of the fact that the SA controllers have a built-in sector buffer. The control lines of the host bus are available to the CPU through the Bus Status Register. Data and commmands are transmitted through the host bus by a simple handshake procedure as outlined in the SA controller specifications. The types of commands available to the user are as follows

STATUS Sends drive status to host adapter

TEST DRIVE READY REQUEST SENSE CHECK TRACK FORMAT REQUEST SYNDROME

MOTION CONTROL Moves heads without R/W operation

SEEK RECALIBRATE

R/W Read Write Operations

READ WRITE COPY

FORMAT Formats drive or tracks with specified standard format

FORMAT TRACK FORMAT BAD TRACK FORMAT DRIVE

DIAGNOSTICS Runs controller microdiagnostics

RAM DIAGNOSTIC WRITE ECC READ ID DRIVE DIAGNOSTIC

```
Flow Diagrams
```
Status commands:

GET CONTROLLER SEND COMMANDS to controller READ STATUS DATA COMPLETION STATUS

Motion Control:

GET CONTROLLER SEND COMMANDS to controller COMPLETION STATUS

Write Sector(s):

GET CONTROLLER SEND COMMANDS LOAD DATA COMPLETION STATUS

Read Sector(s):

GET CONTROLLER SEND COMMANDS WAIT FOR REQ READ DATA COMPLETION STATUS

Copy

GET CONTROLLER SEND COMMANDS COMPLETION STATUS

Diagnostics

GET CONTROLLER SEND COMMANDS COMPLETION STATUS PROGRAMMING

BASE equals Base I/O Address C0(3+N)0 DATAIN equals BASE DATAOUT equals BASE BCON equals BASE+1 ;Buss Control BSTAT equals BASE+1 ; Bus Status CIOPB ; Command Address DMA ; Data Address

Sample program to GET CONTROLLER:

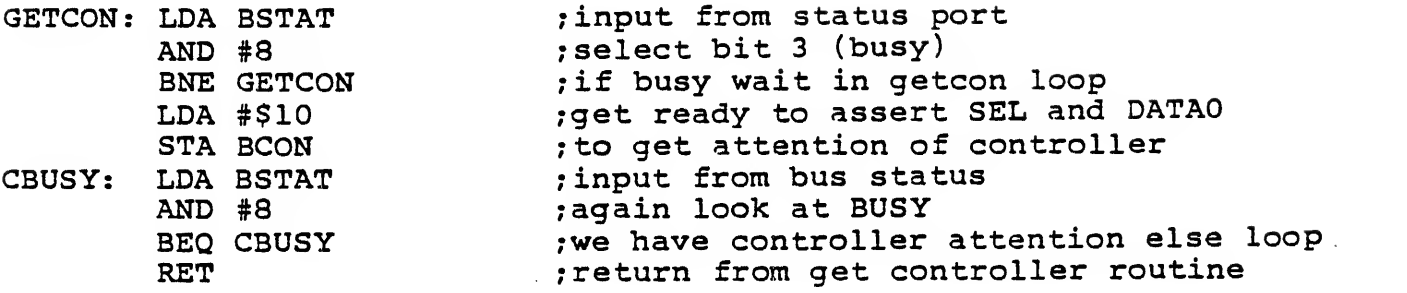

Sample program to OUTPUT COMMANDS:

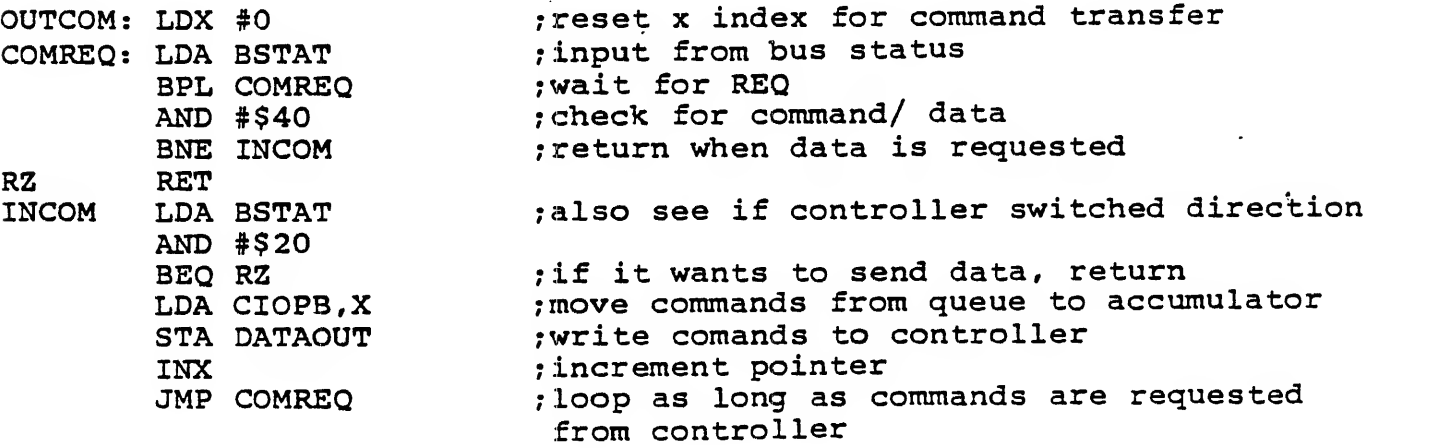

Sample program to SEND DATA TO CONTROLLER (a WRITE operation):

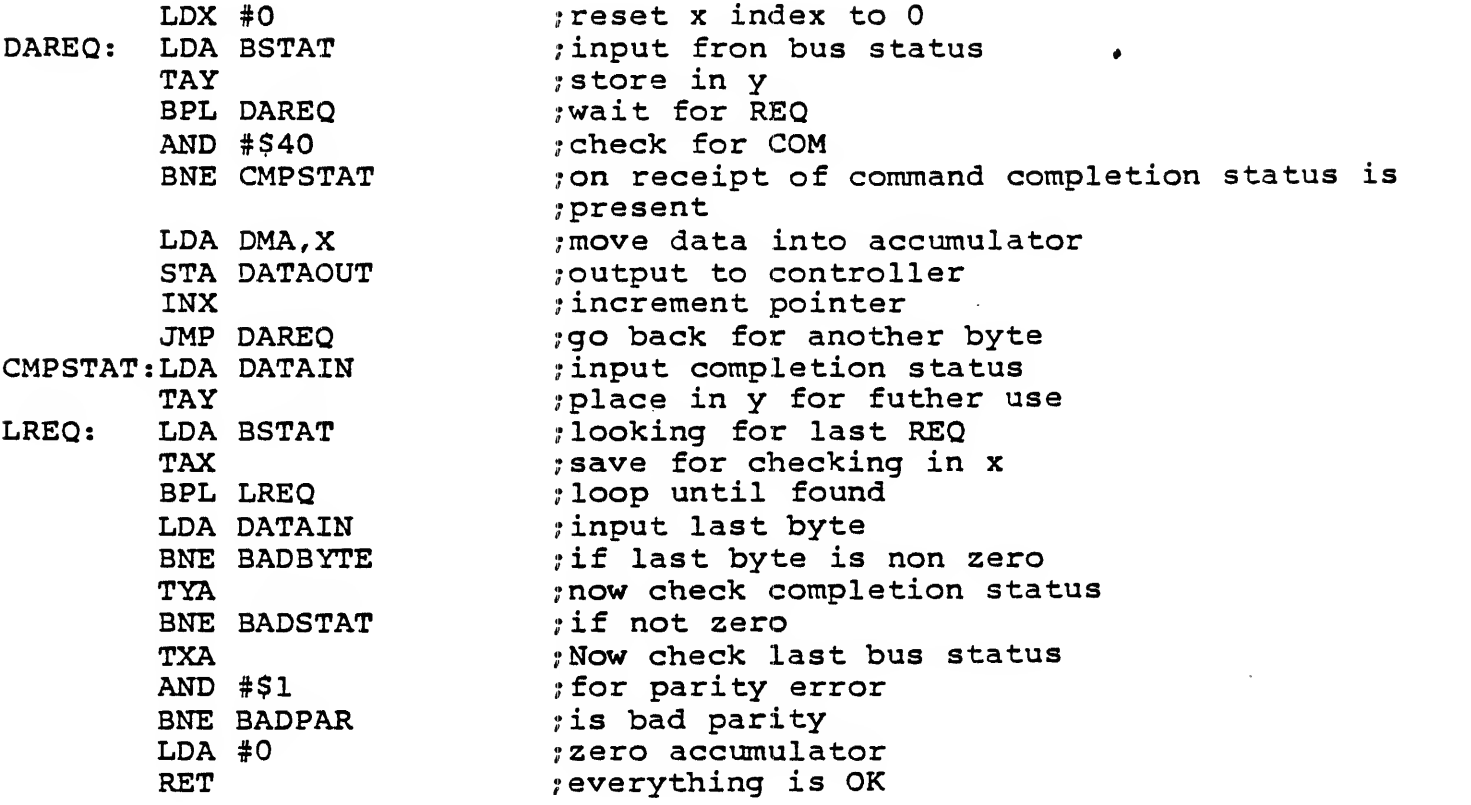

For information on how to decode errors generated, refer to the appropriate DTC controller specification.

 $\sim$ 

 $\bullet$ 

Sample program to READ DATA FROM CONTROLLER:

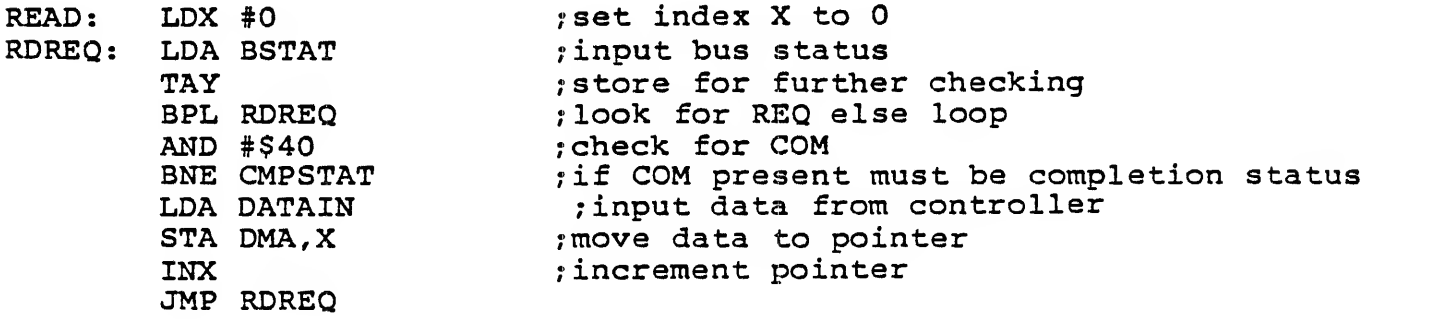

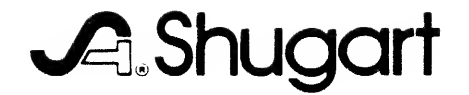

 $\sim$ 

Copyright Shugart 475 Oakmead Parkway Sunnyvale, CA 94086 Telephone: (408) 733-0100 TWX: 910 339 9355 SHUGART SUVL

 $\bar{1}$ 

**P/N** 070919-0 7/81 PRINTED IN U.S.A.